# Java Basics Tutorial

# Exercises for Part 2: Intellij IDEA

Free Code Lessons

## Problem: Print "Hello SoftUni"

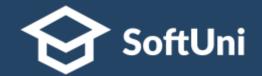

- Write a Java program, which:
  - Prints "Hello SoftUni" on the console

```
Run: Main ×

C:\Program Files\Java\jdk-17\bin\java.exe"

2020.2.1\lib\idea_rt.jar=60383:C:\Program

.encoding=UTF-8 -classpath C:\Projects\Jav

Hello SoftUni
```

 Submit your solution in the SoftUni judge: <u>https://judge.softuni.org/Contests/Practice/Index/3252</u>

# **Problem: Greeting**

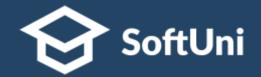

- Write a Java program, which:
  - Reads from the console your name
  - Prints "Hello <<name>>"

| Run: |            | Greeting ×                                  |
|------|------------|---------------------------------------------|
|      | $\uparrow$ | "C:\Program Files\Java\jdk-17\bin\java.exe" |
| ×    | 4          | 2020.2.1\lib\idea_rt.jar=58707:C:\Program   |
|      | 11: 11     | .encoding=UTF-8 -classpath C:\Projects\Jav  |
| ž7   | -          | Svetlin                                     |
| -    | Î          | Hello Svetlin                               |

Submit your solution in the SoftUni judge: <u>https://judge.softuni.org/Contests/Practice/Index/3252</u>

### **Problem: Customer Info**

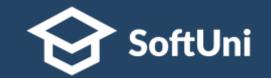

- Write a program, which reads customer's first name, last name and email and prints the read data in the following format:
  - Customer: <<fname>> <<lname>> (<<email>>)

| Run   | . 6   | CustomerInfo ×                            |
|-------|-------|-------------------------------------------|
|       | 个     | Jessica                                   |
| s     | +     | Green                                     |
|       | ₽<br> | jessy@gmail.com                           |
| 100 H | -     | Customer: Jessica Green (jessy@gmail.com) |

Submit your solution in the SoftUni judge: <u>https://judge.softuni.org/Contests/Practice/Index/3252</u>

#### **Problem: Person Info**

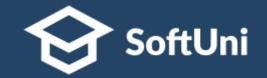

- Write a program to read and print info about a person:
  - Reads 4 lines of strings: first name, last name, country and town
  - Prints information about a person in the following format:
    - "{firstName} {lastName} from {country} {town}!"

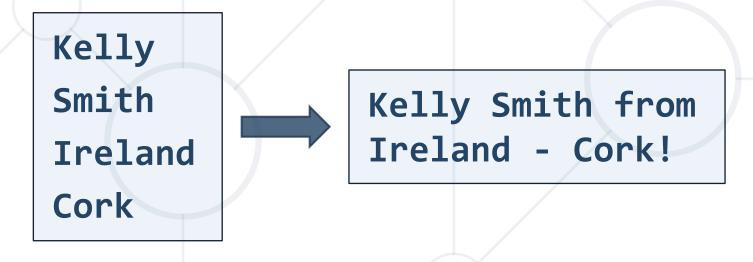

#### **Problem: Town Info**

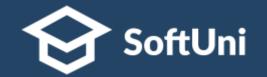

- Write a program, which reads and print info about a town:
  - Reads 3 lines of input: name (string), population and area (integers)
  - Prints information about a town in the following format:
     "Town {name} has population of {population} and area {area} square km."

Berlin 3675000 984

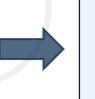

Town Berlin has population of 3675000 and area 984 square km.

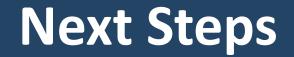

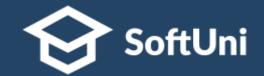

#### Join the SoftUni "Learn To Code" Community

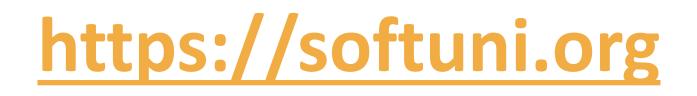

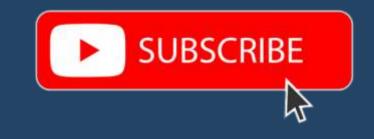

- Access the Free Coding Lessons
- Get Help from the Mentors
- Meet the Other Learners

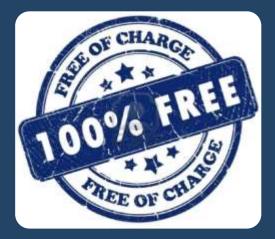